## **Anna Budzińska, Kamila Kościańska**

# Wyszukiwanie informacji medycznej poprzez wyszukiwarki naukowe

Forum Bibliotek Medycznych 2/2 (4), 272-283

2009

Artykuł został opracowany do udostępnienia w internecie przez Muzeum Historii Polski w ramach prac podejmowanych na rzecz zapewnienia otwartego, powszechnego i trwałego dostępu do polskiego dorobku naukowego i kulturalnego. Artykuł jest umieszczony w kolekcji cyfrowej bazhum.muzhp.pl, gromadzącej zawartość polskich czasopism humanistycznych i społecznych.

Tekst jest udostępniony do wykorzystania w ramach dozwolonego użytku.

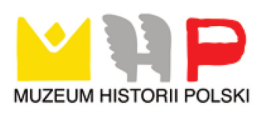

*Mgr Anna Budzińska Kamila Kościańska Wrocław – AM*

### **wyszukiwanie informacji medycznej poprzez wyszukiwarki naukowe**

Internet całkowicie zrewolucjonizował nie tylko pracę bibliotekarzy, ale i ludzi prowadzących prace badawcze i naukowe. Kiedyś problemem był ograniczony dostęp do informacji, dziś, wprost przeciwnie, sztuką jest selekcja informacji. Wolny dostęp do bardzo wielu źródeł sprawia, że problemem staje się wybranie informacji najwartościowszej, najlepiej zaspokajającej nasze potrzeby. Spotykamy się z tym wszyscy, choćby słuchając bieżących faktów z kraju i ze świata. Z przyrostem informacji w sposób szczególny spotykają się ludzie nauki.

W jaki sposób dotrzeć do informacji najwartościowszej? Gdzie najszybciej można znaleźć potrzebne dane?

O próbę odpowiedzi na to pytanie pokusiłyśmy się w niniejszej pracy. Zdajemy sobie sprawę z tego, iż problem optymalnych technik wyszukiwania informacji pozostaje otwarty. Ze swej strony chcemy przedstawić jedną z możliwości dotarcia do danych istotnych z naukowego punktu widzenia – wyszukiwarki naukowe. Naszym zdaniem w/w wyszukiwarki, pomijające strony nienaukowe w procesie wyszukiwawczym, są wartościowym narzędziem, które pomaga w szybkim dotarciu do poszukiwanych danych.

Nasza praca ma na celu zaprezentowanie ciekawych możliwości wybranych wyszukiwarek naukowych. Wybrałyśmy te najbardziej interesujące z naszego punktu widzenia. Nie ma możliwości ani potrzeby omawiania wszystkich wyszukiwarek naukowych. W Internecie funkcjonuje ich wiele, jednak faktycznie tylko nieliczne zasługują na pozytywną opinię. Opcja wyszukiwania podstawowego jest w każdej wyszukiwarce naukowej czy popularnej taka sama. Skupiłyśmy się na tych, które mają opcję wyszukiwania zaawansowanego i wyszukują informacje z zakresu medycyny, czyli indeksują strony czasopism, baz danych czy instytutów związanych z medycyną. Z założenia pominęłyśmy te wyszukiwarki, które ograniczają się wyłącznie do wyszukiwania informacji z zakresu nauk humanistycznych, czy matematyczno-inżynieryjnych.

#### **SCIRUS**

Scirus ma opinię najlepszej wyszukiwarki informacji naukowej. Przeszukuje ponad 450 mln. stron o tematyce naukowej, dociera do informacji o naukowcach, danych

technicznych i medycznych, informacji o najnowszych doniesieniach naukowych, recenzji, patentów, preprintów, repozytoriów i czasopism, również tych często pomijanych przez inne wyszukiwarki. Na przykład indeksuje artykuły pełnotekstowe z Biomed Central, techniczne raporty z NASA, pełnotekstowe dokumenty z Nature Publishing Group, około miliona artykułów z PubMed Central oraz pełnotekstowe artykuły z Royal Society Publishing.

Wyszukiwarka posiada specjalne filtry odrzucające treści nienaukowe. Tym samym dociera do danych znajdujących się na stronach zawierających w adresie: edu, org, gov. Scirus umożliwia zarejestrowanie własnej strony domowej, o ile spełnia ona warunki wyszukiwarki, czyli zawiera treści naukowe. Zarejestrowana strona staje się "bardziej widoczna" i dostępna dla społeczności naukowej na całym świecie. Jest to cenna informacja dla wszystkich, którzy zajmują się nauką i pragną rozpowszechnić i podzielić się swoimi dokonaniami.

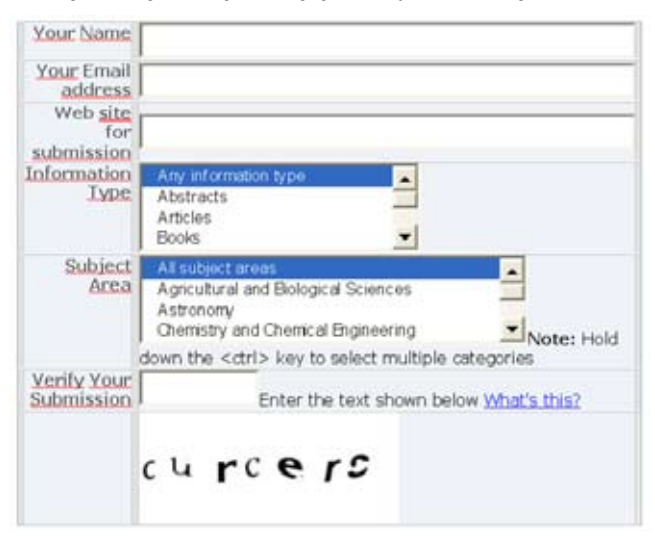

Okno umożliwiające rejestrację swojej strony domowej w Scirusie

Istnieje także możliwość zarejestrowania swojego adresu mailowego, co umożliwia otrzymywanie informacji na temat nowości i aktualizacji wyszukiwarki. Administratorzy podkreślają, że jest to jeden mail w miesiącu. Z usługi tej w każdej chwili można zrezygnować.

Wyszukiwarka daje możliwość tzw. wyszukiwania zaawansowanego, co pozwala bardzo precyzyjnie sformułować pytanie wyszukiwawcze. W niniejszej pracy celowo pomijamy wyszukiwanie proste, gdyż nie różni się ono niczym w omawianych wyszukiwarkach i jest takie samo jak w wyszukiwarkach popularnych.

Warto przyjrzeć się bliżej możliwościom, jakie oferuje wyszukiwanie zaawansowane, gdyż decydują one w dużym stopniu o relewantności odpowiedzi do pytania. Bardzo duże znaczenie ma również zakres stron, które dana wyszukiwarka przeszukuje oraz filtry umożliwiające odrzucanie odpowiedzi pochodzących ze stron nie zawierających treści naukowych.

Warto zwrócić uwagę na możliwość wyszukiwania exact phrase. Pozwala ona odnaleźć dokumenty zawierające interesujące nas wyrażenie lub frazę. Dzięki tej możliwości nie ma ryzyka, że wyszukiwarka pokaże nam dokumenty zawierające tylko pojedyncze wyrazy z interesującej nas frazy czy wyrażenia. Zwiększa to oczywiście szansę, iż wyszukane odpowiedzi będą relewantne do naszego zapytania.

Interesującego nas wyrażenia lub słów możemy poszukiwać w całym dokumencie, w tytule artykułu, w tytule czasopisma, imieniu i nazwisku autora oraz w słowach kluczowych. Istnieje też możliwość zawężenia pola wyszukiwawczego do określonego typu publikacji: abstraktu, artykułu, książki, strony domowej, materiałów konferencyjnych, patentów, reprintów, dysertacji. Można również zawęzić pole wyszukiwawcze do określonego formatu: PDF, HTML, Word. Zwiększa to znacznie szansę na dotarcie do potrzebnych danych.

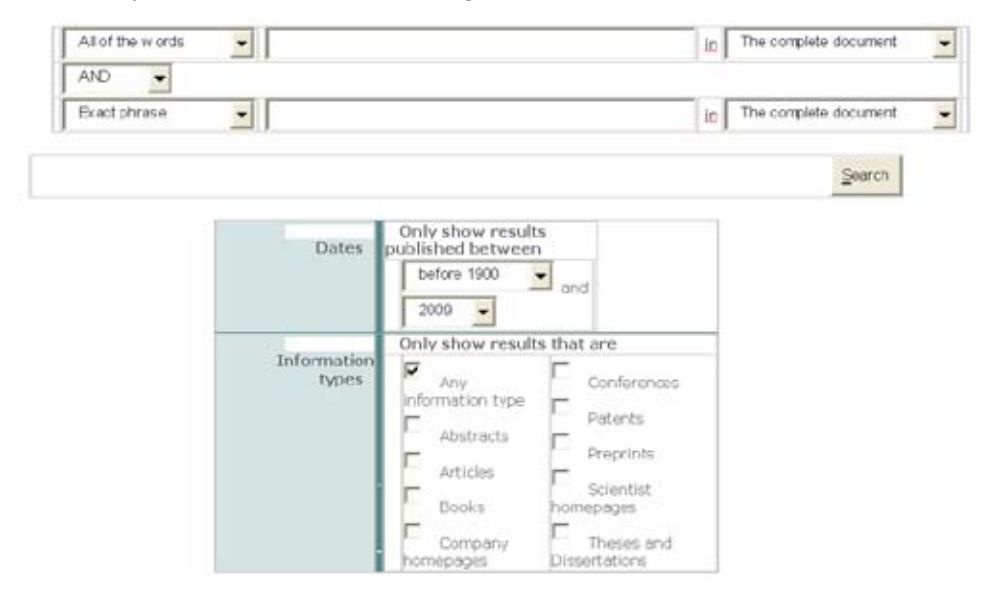

Okno wyszukiwania zaawansowanego w Scirusie

Warto także zwrócić uwagę na sposób prezentacji efektów wyszukiwania w Scirusie. Wyszukiwarka pokazuje nam, na jakiego typu stronach znaleziono realizację naszego zapytania. Możemy się dowiedzieć, czy wyniki pochodzą z wersji online czasopism, czy z baz danych. Scirus pokazuje także format stron (PDF, HTML, Word).

Efekty wyszukiwania w Scirusie

 1-10 of 519 hits for Increase of exhaled nitric oxide in children exposed to low levels of ambient ozone

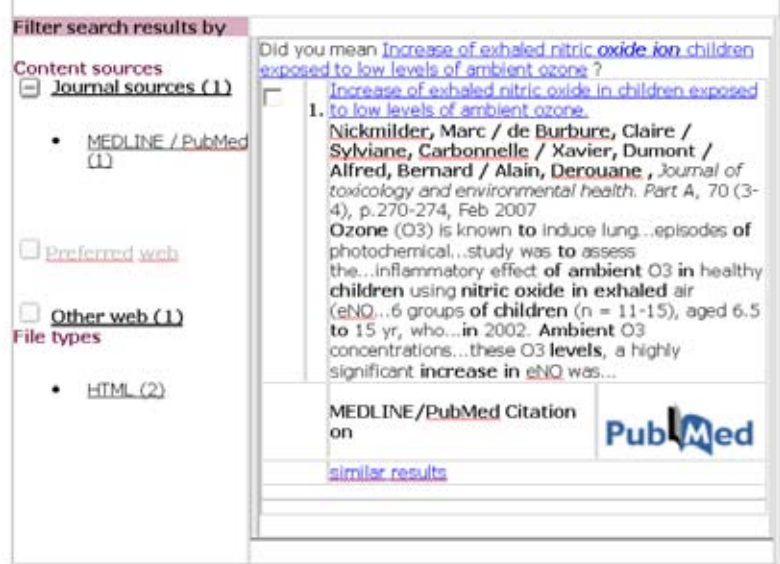

Dowodem wysokiej użyteczności Scirusa są liczne nagrody. Cytując informacje zawarte na stronie macierzystej, Scirus został nagrodzony przez Search Engine Watch Awards – ''Best Speciality Serach Engine'' w 2001 i 2002 oraz ''Best Directory or Search Engine Website'' WebAward przez Web Marketing Association w 2004, 2005 i 2006. Wyszukiwarka jest na bieżąco wzbogacana o nowe źródła informacji i bazy.

### **GOOGLE SCHOLAR**

Inną ciekawą wyszukiwarką naukową jest Google Scholar. Strona startowa Google Scholar

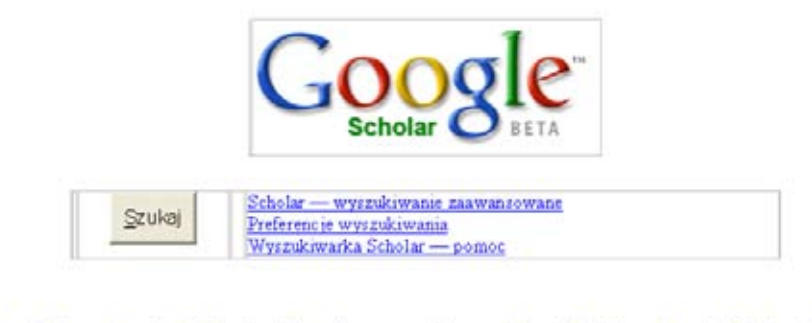

Strona Główna Google - O Google - Wszystko o wyszukiwarce Google Scholar - Google Scholar in English

*Forum Bibl. Med. 2009 R. 2 nr 2 (4) 275*

Wyszukuje: reprinty, artykuły z czasopism, referaty konferencyjne. Informacje zawarte pod linkiem - wszystko o wyszukiwarce Google Scholar – czyli tzw. pomoc, są dostępne w językach: angielskim, niemieckim, rosyjskim, włoskim, a także chińskim i koreańskim. Niestety brak na tej liście języka polskiego.

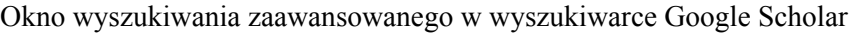

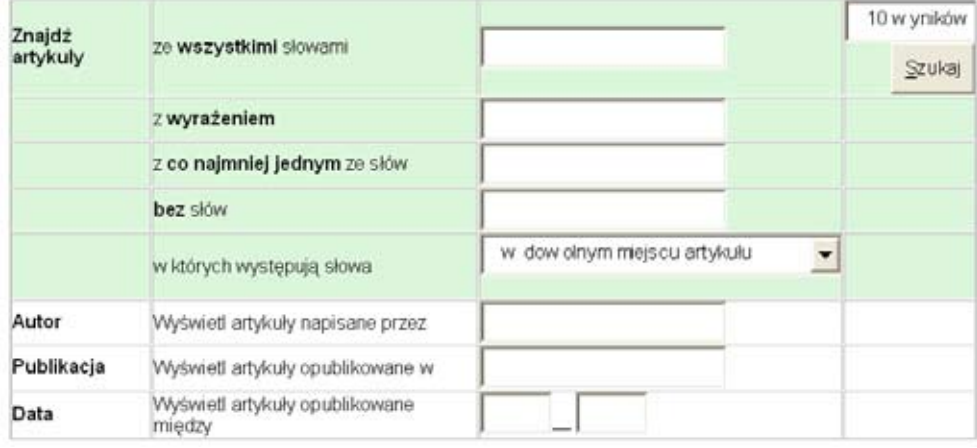

Opcja wyszukiwania zaawansowanego pozwala na przeprowadzenie bardzo ciekawych poszukiwań. Podobnie jak w Scirusie, istnieje możliwość poszukiwania artykułów zawierających dane wyrażenie. Warto odróżnić opcję -znajdź artykuły ze wszystkimi słowami- od -znajdź artykuły z wyrażeniem. Opcja pierwsza wyszuka nam artykuły zawierające dane słowa. Jednak wyszukiwarka niekoniecznie może umieścić na pierwszym miejscu dokument zawierający interesującą nas frazę.

Google Scholar umożliwia również wyszukanie artykułów napisanych przez wybranego autora w wybranym czasopiśmie w określonym czasie. Dzięki temu użytkownik może sprawdzić, ile i jakich prac opublikowała konkretna osoba w danym czasopiśmie.

Warto zwrócić uwagę na sposób prezentacji wyników wyszukiwania.

Prezentacja wyników wyszukiwania w Google Scholar (Pierwszy wynik wyszukiwawczy)

… Between Intraocular Pressure, Central Corneal Thickness, Stage of Glaucoma, and Demographic Patient … - wszystkie wersje: 2 »

C Kniestedt, S Lin, J Choe, M Nee, A Bostrom, J … - Journal of Glaucoma, 2006 glaucomajournal.com

... Correlation Between Intraocular Pressure, Central Corneal Thickness, Stage of Glaucoma,

and Demographic Patient Data: Prospective Analysis of Biophysical ...

Cytowane przez 15 - Pokrewne artykuły - Wyszukiwanie w internecie

Google Scholar ustawia efekty wyszukiwania w kolejności najnowszych artykułów. Ma to istotne znaczenie. Dla potrzeb niniejszej pracy wyszukałyśmy artykuły opublikowane w latach 2006-2008 w czasopiśmie Journal of Glaucoma zawierające w tytule słowo Glaucoma. Uzyskałyśmy 146 odpowiedzi ułożonych w kolejności ukazania się danych prac. Dzięki takiemu sposobowi porządkowania, użytkownik widzi od razu prace najnowsze. Wyszukiwarka automatycznie pokazuje również w ilu pracach dana publikacja była cytowana. Użytkownik ma także odnośnik do pokrewnych artykułów.

Warto zwrócić uwagę na możliwość wybrania preferencji – preferencje wyszukiwania.

Okno preferencji wyszukiwania w Google Scholar Preferencje wyszukiwania

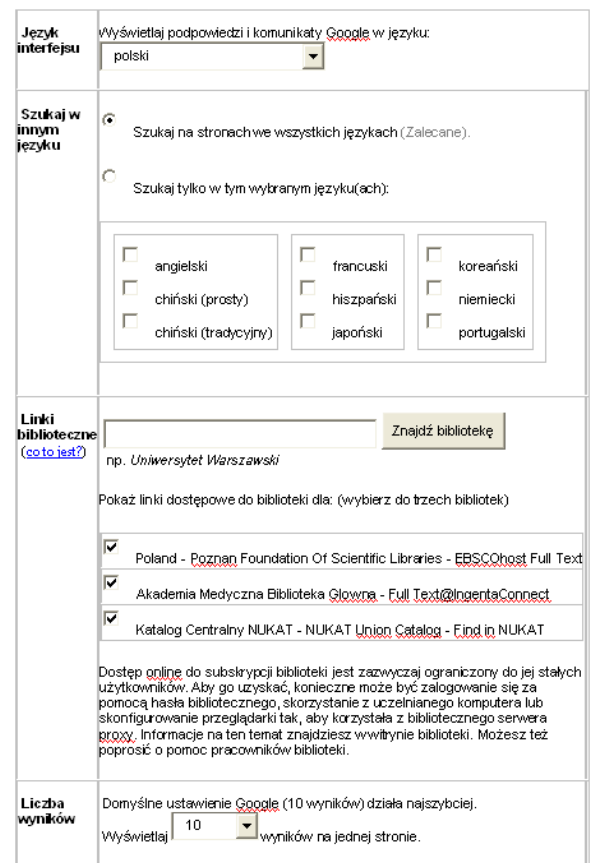

Szczególnie ciekawą opcją są linki biblioteczne. Użytkownik dowiaduje się, czy dany artykuł jest dostępny w formie online w wybranej bibliotece. Oczywiście, jak

podkreślają administratorzy witryny, do artykułu najczęściej można dotrzeć posługując się komputerem należącym do kampusu uczelnianego. Użytkownik jednak wie, gdzie udać się po dany artykuł. To duże ułatwienie.

#### **GOOGLE BOOK SEARCH**

Jest to bardzo ciekawa wyszukiwarka książek. W zależności od dostępności danej książki pod względem praw autorskich można zobaczyć podgląd okładki, fragment, a nawet pełny tekst. Możliwe jest także dotarcie do recenzji oraz odniesień-linków w sieci do danej pozycji. Mamy możliwość sprawdzenia, gdzie daną książkę można kupić lub wypożyczyć.

Dla bibliotekarzy szczególnie interesująca może być wiadomość o tzw. Library Project. Google Book Search współpracuje z kilkoma bibliotekami, aby ich zbiory były widoczne w Google Book Search jak w katalogu bibliotecznym. Celem jest ułatwienie dostępu do poszukiwanych przez użytkowników książek. Do wielu książek można dotrzeć tylko za pośrednictwem bibliotek. Nie można ich kupić z uwagi na wyczerpany nakład. Dla wydawców Google Book Search proponuje tzw. program partnerski. Autor lub wydawca, który zarejestruje się w serwisie, może przesyłać swoje książki do Google Book Serach również w formie elektronicznej. Serwis tworzy do książki indeksy tak, by dana publikacja była dodawana do odpowiednich wyników wyszukiwania. Google Book Search stawia sobie za cel współpracę z jak największą liczbą bibliotek oraz wydawców. Współpraca ta może przynieść obopólne korzyści. Dla bibliotek oraz wydawców będzie to forma reklamy, a wyszukiwarka zaś będzie wykazywała coraz pełniejsze informacje o książkach i ich dostępności.

Zaawansowane wyszukiwanie książki

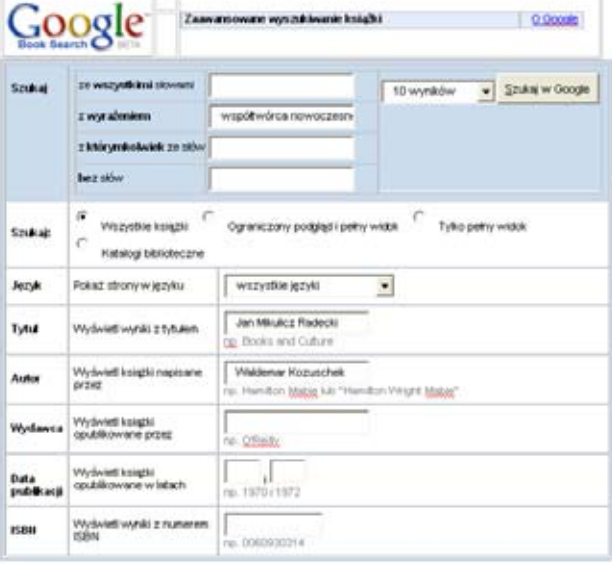

*278 Forum Bibl. Med. 2009 R. 2 nr 2 (4)*

Wartą szczególnego podkreślenia opcją jest możliwość szukania dokumentów zawierających w tytule bądź podtytule konkretne wyrażenie. Skorzystanie z tej opcji znacznie zwiększa szansę na uzyskanie relewantnej odpowiedzi.

W rezultacie użytkownik znajduje nie tylko opis książki, ale i linki, pod którymi może znaleźć bardziej szczegółowe informacje o poszukiwanej przez siebie pozycji i możliwości jej pozyskania. Brakuje linków do polskich sieci, np. Empik, Merlin.

Google Book Search umieszcza również odnośniki do pozostałych wydań danej książki. Należy zauważyć, że niestety żadna z polskich bibliotek nie znajduje się na liście placówek współpracujących z Google Book Search.

### **DOAJ Directory of Open Access Journals**

Wyszukiwarka DOAJ

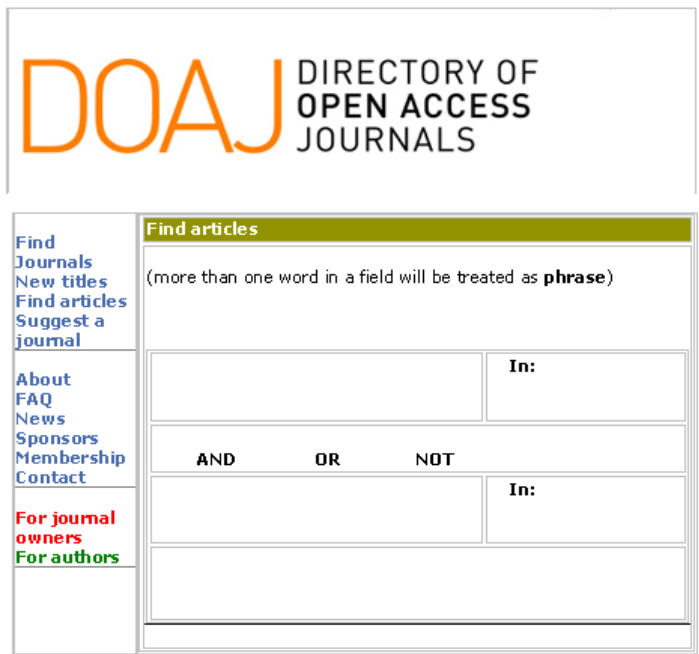

 Celem DOAJ jest dotarcie do jak największej ilości czasopism charakteryzujących się naukowym kontekstem oraz otwartym dostępem dla użytkowników. Oznacza to, że bez żadnych opłat mamy prawo do czytania, ściągania, kopiowania, drukowania, a także dostępu do pełnych tekstów artykułów w obrębie Open Access Journals. Wyszukiwarka zawiera katalogi czasopism dostępnych w formie open access, w tym katalog czasopism medycznych. Wyszukiwarka umożliwia dotarcie do linku strony www danego periodyku, a także pokazuje numer ISSN oraz informacje o tematyce,

kraju, języku, w którym publikowane jest czasopismo, słowach kluczowych oraz roku, w którym ukazał się pierwszy wolumin.

Warta podkreślenia jest możliwość przedmiotowego szukania czasopism. Dotarcie do konkretnego tytułu ułatwia podział periodyków pod kątem dziedzin naukowych. Wyszukiwarka posiada dziedzinowe drzewo, które w łatwy sposób umożliwia zlokalizowanie czasopisma. Istnieje również możliwość wyszukiwania prac konkretnych autorów.

Poniżej znajduje się oglnz wykaz dziedzin w DOAJ

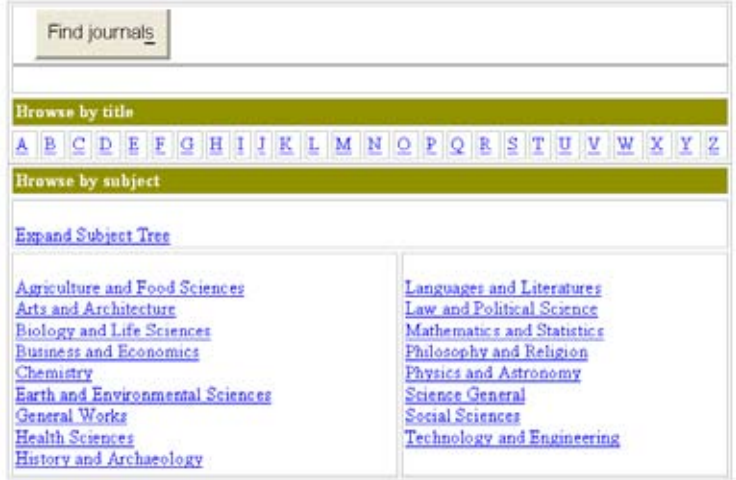

Drzewo interesujących nas nauk medycznych rozbite jest następująco

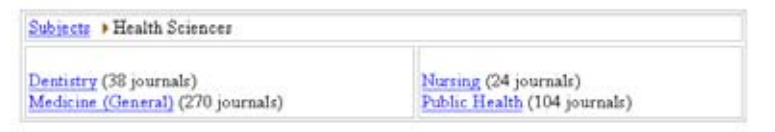

Użytkownicy mogą także, wypełniając i wysyłając dostępny na stronie formularz, sugerować administratorom nowe tytuły, które warto indeksować w DOAJ. Jest tylko jeden warunek – tytuł musi być osiągalny w formie open access. Warto podkreślić, iż DOAJ wyszukuje tylko artykuły posiadające naukową recenzję i kontrolę edytorską. W bazie umieszczane są wyłącznie czasopisma posiadające numer ISSN.

Obecnie w indeksie znajdują się 3492 tytuły czasopism, co daje liczbę 192486 dostępnych artykułów.

## **SCIENCE.GOV**

Science.gov przeszukuje ponad 50 mln. stron naukowych zaakceptowanych przez agencje rządowe Stanów Zjednoczonych. Wyszukuje tylko informacje naukowe,

głównie w formie artykułów, w tym informacje z zakresu medycyny, ochrony zdrowia, zachorowalności, zdrowia psychicznego, odżywiania.

 Tematyka zagadnień usystematyzowana jest według 12 funkcjonujących agencji, są to: Agriculture & Food, Applied Science & Technologies, Astronomy & Space, Biology & Nature, Computers & Communication, Earth & Ocean Science, Energy & Energy Conservation, Environment & Environmental Quality, Health & Medicine, Math, Physics, & Chemistry, Natural Resources & Conservation, Science Education. Wśród nich znajduje się agencja Health & Medicine, która umożliwia dostęp do prac stricte medycznych. Kategoria Health & Medicine rozbita jest tematycznie, co znacznie ułatwia poszukiwania, na sekcje: Alternative Medicine, Biomedical Technologies, Diseases and Medical Conditions, Drugs (Prescription and Over The Counter) and Pharmacology, Exercise and Physical Fitness, Food, Nutrition, and Metabolism, Health Care, Laboratory and Diagnostic Procedures, Medical Devices, Mental Health and Behavior, Occupational Health and Safety, Procedures, Surgery, and Other Therapies.

Science.gov posiada opcję wyszukiwania zaawansowanego według full record, umożliwiającą wyszukiwanie słów czy wyrażeń w pełnotekstowych dokumentach. Pozostałe opcje wyszukiwawcze to określenie autora, tytułu lub zakresu czasowego. Science.gov posiada również szczegółowy indeks tematyczny.

> science.gov  $\mathbf{O}_{\text{Full}}$ diaucoma Record: Clinical course and prognosis of smoldering (asymptomatic) multiple myeloma. Title: ί. Kyle Author All  $\overline{\phantom{a}}$ Field(x) Match: Date Pick year Range To **Pick year** ÷ Search Reset explor

Wyszukiwanie zaawansowane w science.gov

*Forum Bibl. Med. 2009 R. 2 nr 2 (4) 281*

Efekt wyszukiwania w science.gov

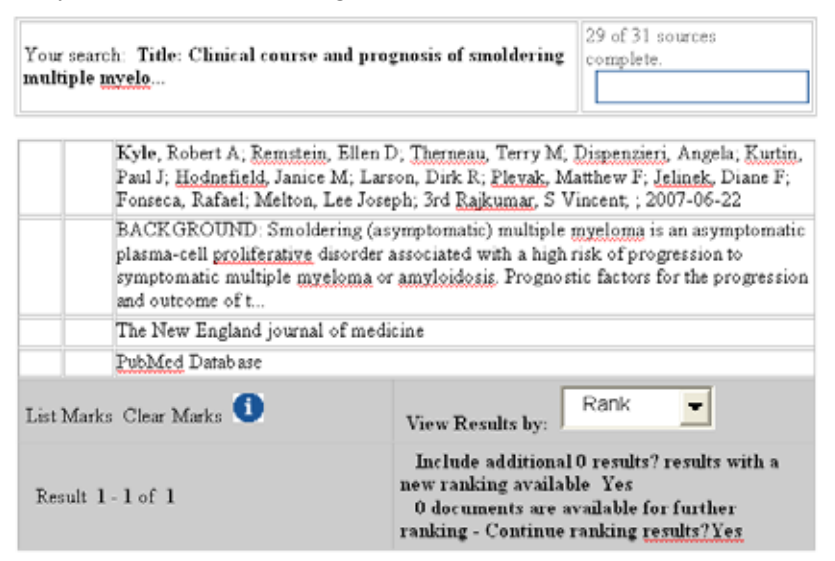

#### **OJOSE**

OJOSE (Online Journal Search Engine) jest naukową wyszukiwarką przeszukującą ponad 60 różnych baz. Umożliwia szybkie odnalezienie, kopiowanie, a także zakupienie naukowych publikacji (czasopisma, artykuły, raporty naukowe, książki, itd.). Po lewej stronie interfejsu OJOSE znajdziemy pole wyszukiwawcze. Pierwszym krokiem jest wpisanie zapytania – słów, terminu, wyrażenia przy zastosowaniu operatorów logicznych AND, OR, NOT. Następnie wybieramy bazę, w obrębie której nastąpią poszukiwania. Do baz OJOSE o charakterze medycznym należą m.in.: Medline/ Pubmed i SCOPUS. Kolejnym krokiem jest wybór wydawcy czasopisma ukazującego się online, tutaj do wyboru mamy np. Blackwell, Cambridge, Springer.

Istnieje możliwość fizycznego zlokalizowania danego czasopisma, artykułu lub książki w m.in. Swiss University Library Network, German University Library Network czy French University Library Network. Wyszukiwarka pomoże również w odnalezieniu danego dokumentu w jednym z sieci sklepów online - Amazon. OJOSE może rozpocząć poszukiwania z udziałem takich ,,search engines'' jak Athenus, Google Scholar Beta, Scirus, Google Book. Istnieje także możliwość wyboru poszukiwań poprzez słowniki i encyklopedie np. Brittanica, Wikipedia. Wszystkie te czynności sprowadzają się do określenia jak największego pola wyszukiwawczego przy jak najmniejszych zabiegach ze strony użytkownika. Wpisujemy jedynie interesujące nas zagadnienie, a następnie dookreślamy źródła i techniki poszukiwawcze. OJOSE można określić jako multiwyszukiwarkę korzystającą z różnych baz i innych wyszukiwarek informacji naukowych.

#### **SEARCHEDU.COM**

Warto zwrócić uwagę na wyszukiwarkę Searchedu.com, jakkolwiek przy testowaniu zauważyłyśmy, że wyszukuje ona tylko strony zawierające w adresie - .edu. Nie znajdziemy stron jednostek naukowych, które w swoim adresie - .edu nie posiadają, ale bez trudu odnajdziemy stronę Mayo Clinics, Harvard University oraz Yale University. Ogranicza to dostęp do wielu wartościowych informacji. Wyszukiwarka przeszukuje: strony edukacyjne, rządowe, online books, Brittanica.

Wyszukiwarka searchedu.com

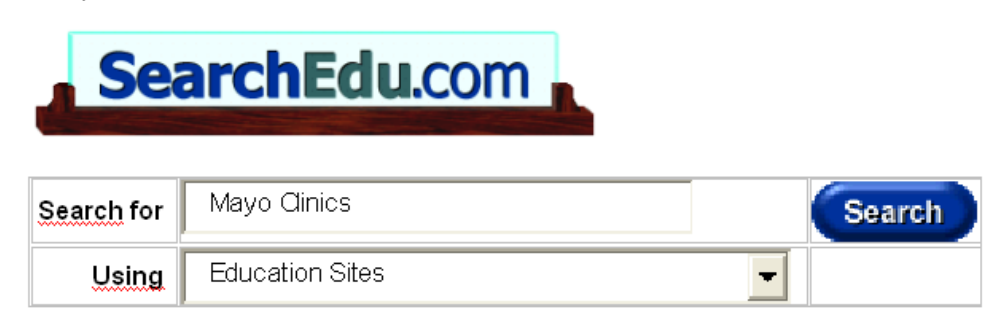

Ciekawą opcją wyszukiwarki jest bezpłatny dostęp do słownika online, mieszczącego się pod linkiem a web of online dictionaries. Hasła w słowniku należy wpisywać w języku angielskim.

Jak wspomniałyśmy na początku pracy, nie ma możliwości omówienia wszystkich wyszukiwarek naukowych. Wybrałyśmy te, które naszym zdaniem są najwartościowsze i najciekawsze. Starałyśmy się pokazać interesujące możliwości i techniki wyszukiwawcze. O jakości omawianych wyszukiwarek decydują w dużej mierze filtry odrzucające informacje ze stron o nienaukowym charakterze. Ta cecha jest ich główną zaletą, ale paradoksalnie i wadą. Wyszukiwarka może odrzucić wartościową stronę, jeżeli filtry uznają ją za nienaukową. Jest to bardzo ważna informacja dla administratorów stron. Witryny jednostek i osób związanych z działalnością naukową należy tworzyć tak, by były widoczne dla wyszukiwarek naukowych. W ten sposób informacje w nich zawarte będą dostępne dla społeczności naukowej na całym świecie.